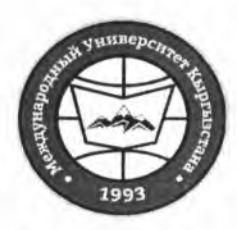

"Утверждено"

Проректор по учебно-административной работе

Карабалаева С.Б. "16" abe  $20$ dd r.

«Кыргызстан Эл Аралык Университети» ОИӨК КЭББМ Сапатты башкаруу тутуму "Окуу сабактарынын жүгүртмөсү"

НОУ УНПК «Международный университет Кыргызстана» Система менеджмента качества Расписание учебных занятий

"Согласовано" Директор Департамента образования НОУ УНПК "МУК"

Ибраева А.Т. Ver debtaue 20 dl r.

Расписание занятий 2 полугодия

÷.

## магистрантов УНПК "МУК" 2 курса

на 2021-2022 учебный год

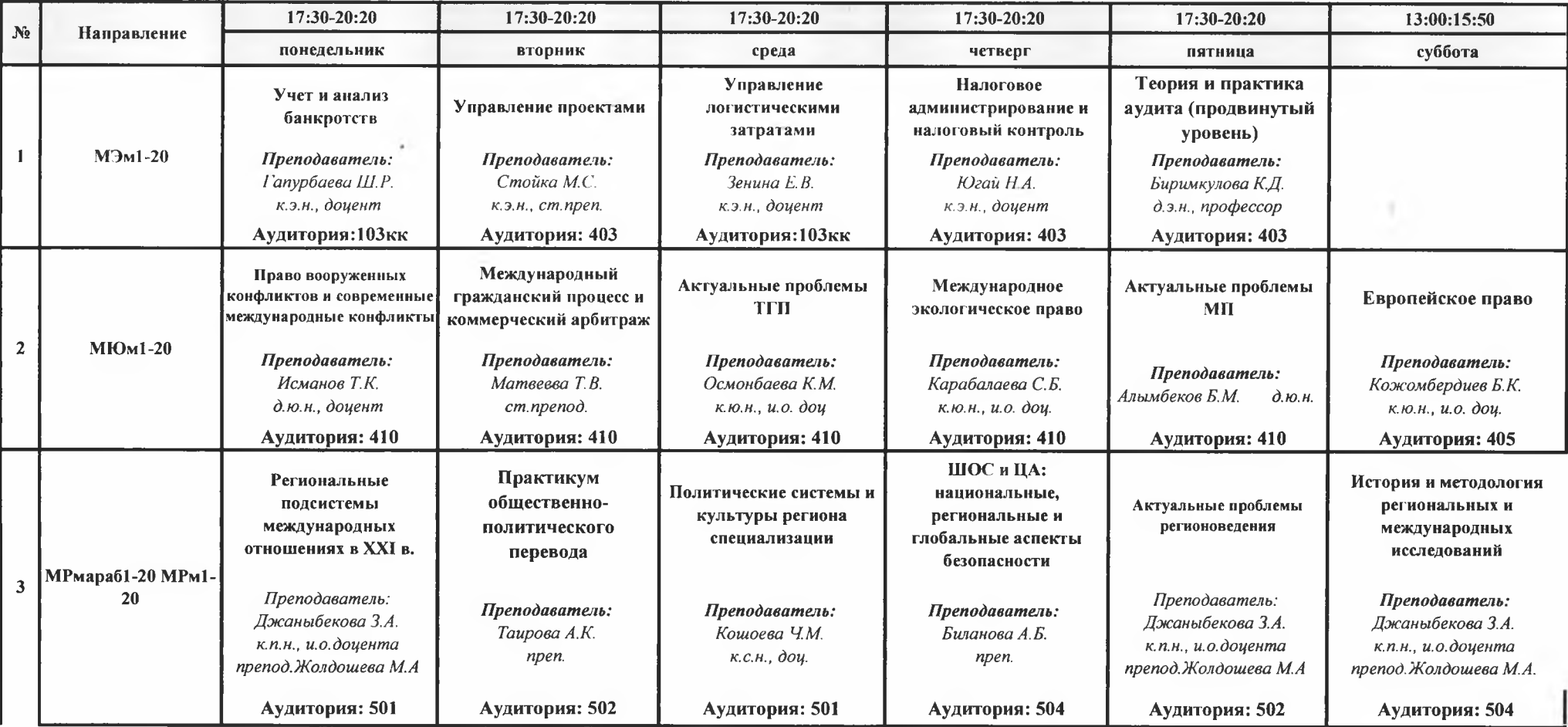

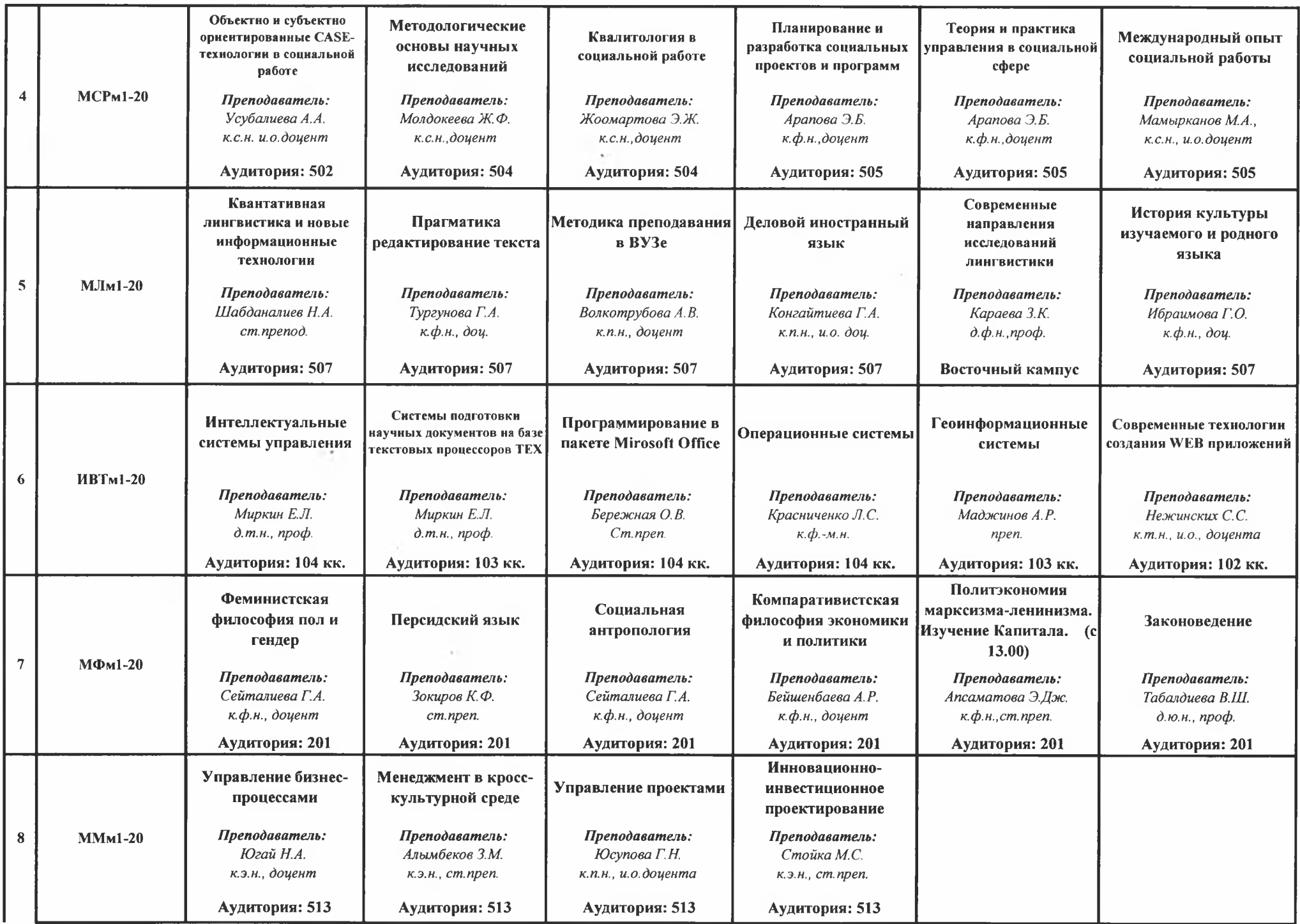

×

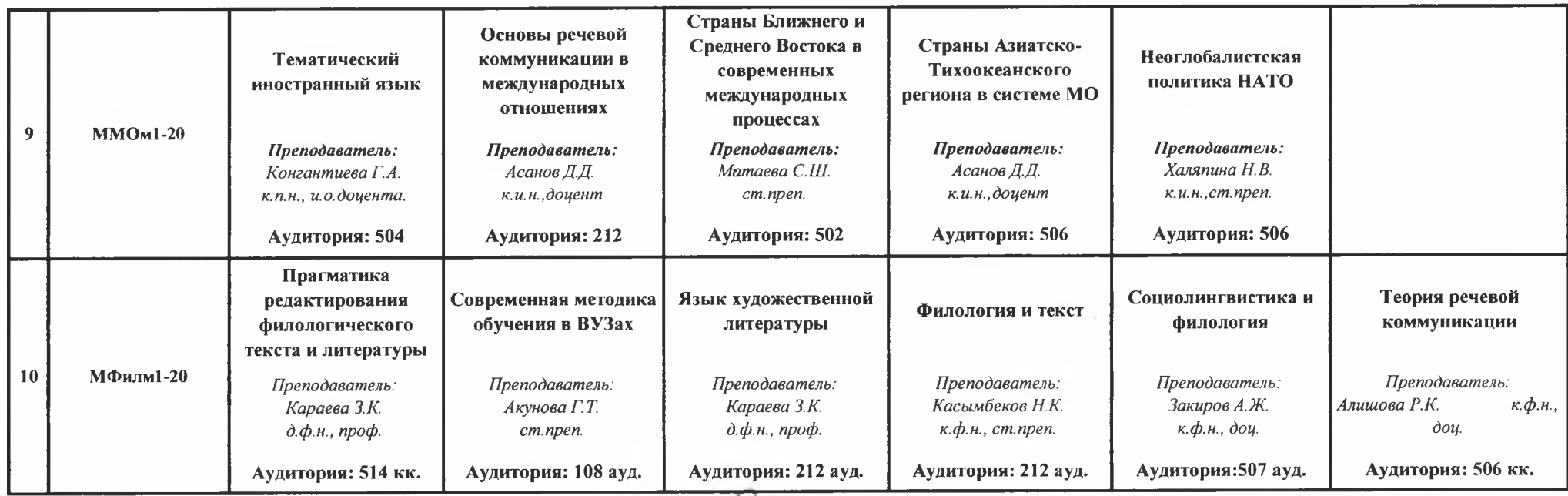

**Декан Магистратуры** 

Aung

Волкотрубова А.В.

 $\sim$ 

 $\mathcal{R}^+$